### **Target** –

Wykazać za pomocą mikroskopu

- •Mogę wymienić części mikroskopu i podać ich pracę.
- •Mogę ustawić slajd, ustawić ostrość, ustawić suwak i zmienić powiększenie
- •Mogę wymienić główne zasady używania mikroskopu.

Mikroskop jest urządzeniem wykorzystywanym przez biologów, aby przedmioty wydawać się większe.

Powiększa obect.

Działa poprzez lśniące przez obiekty przedmioty, więc muszą być na tyle cienkie, aby mogły prześwietlić światło.

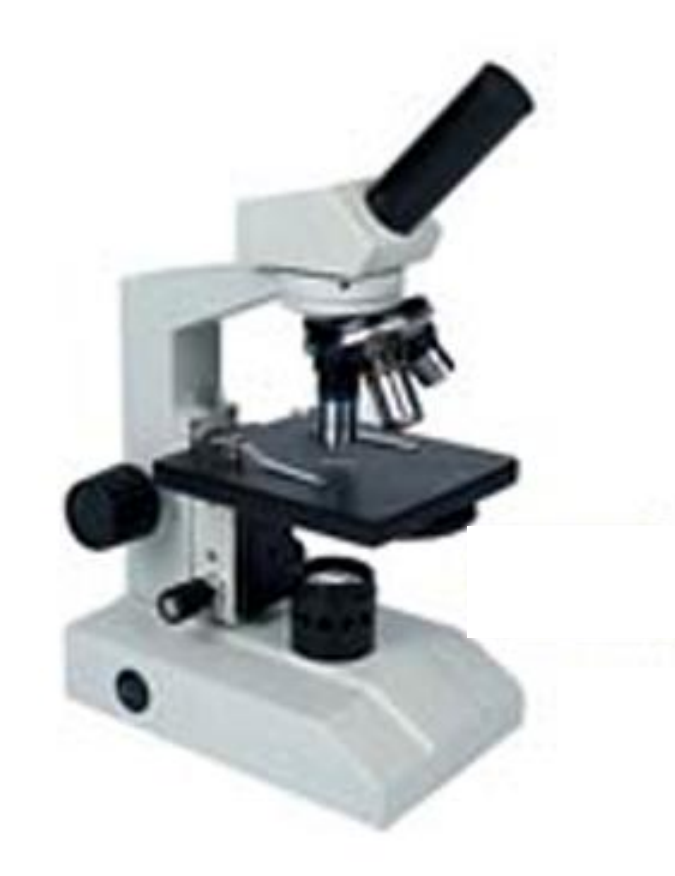

Mikroskop posiada wiele części i elementów sterujących, które trzeba zrozumieć, aby móc je używać prawidłowo

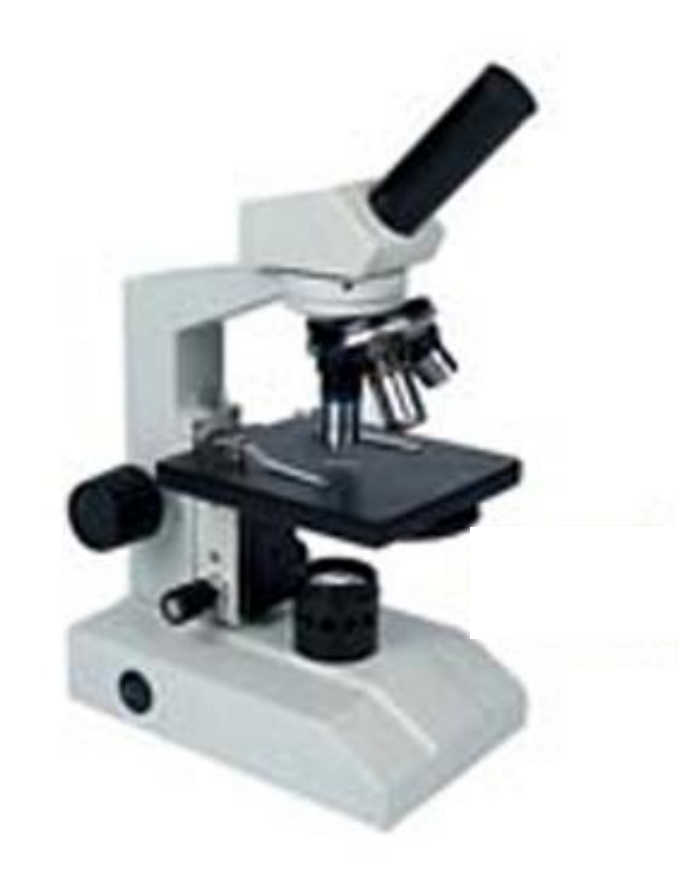

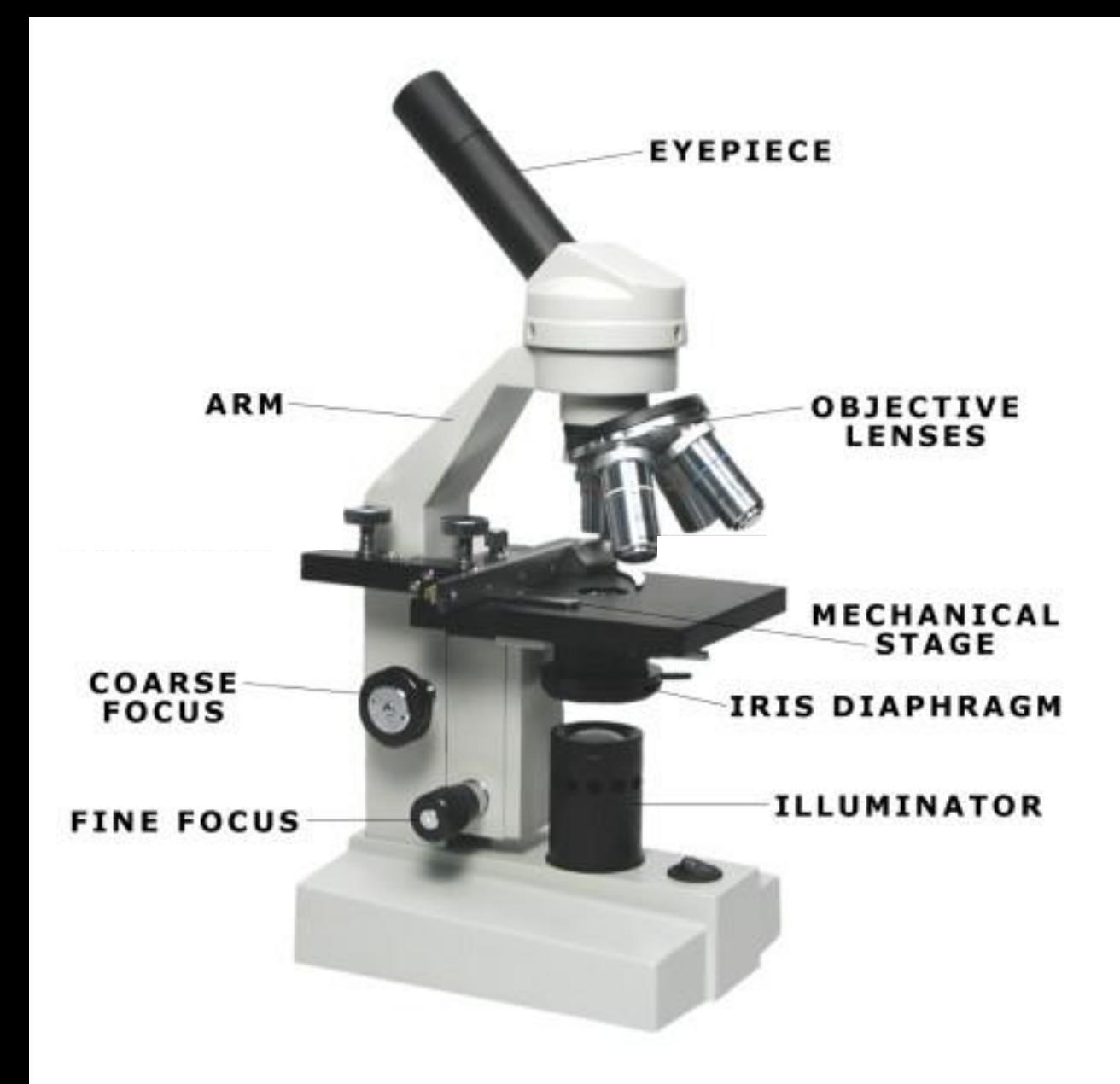

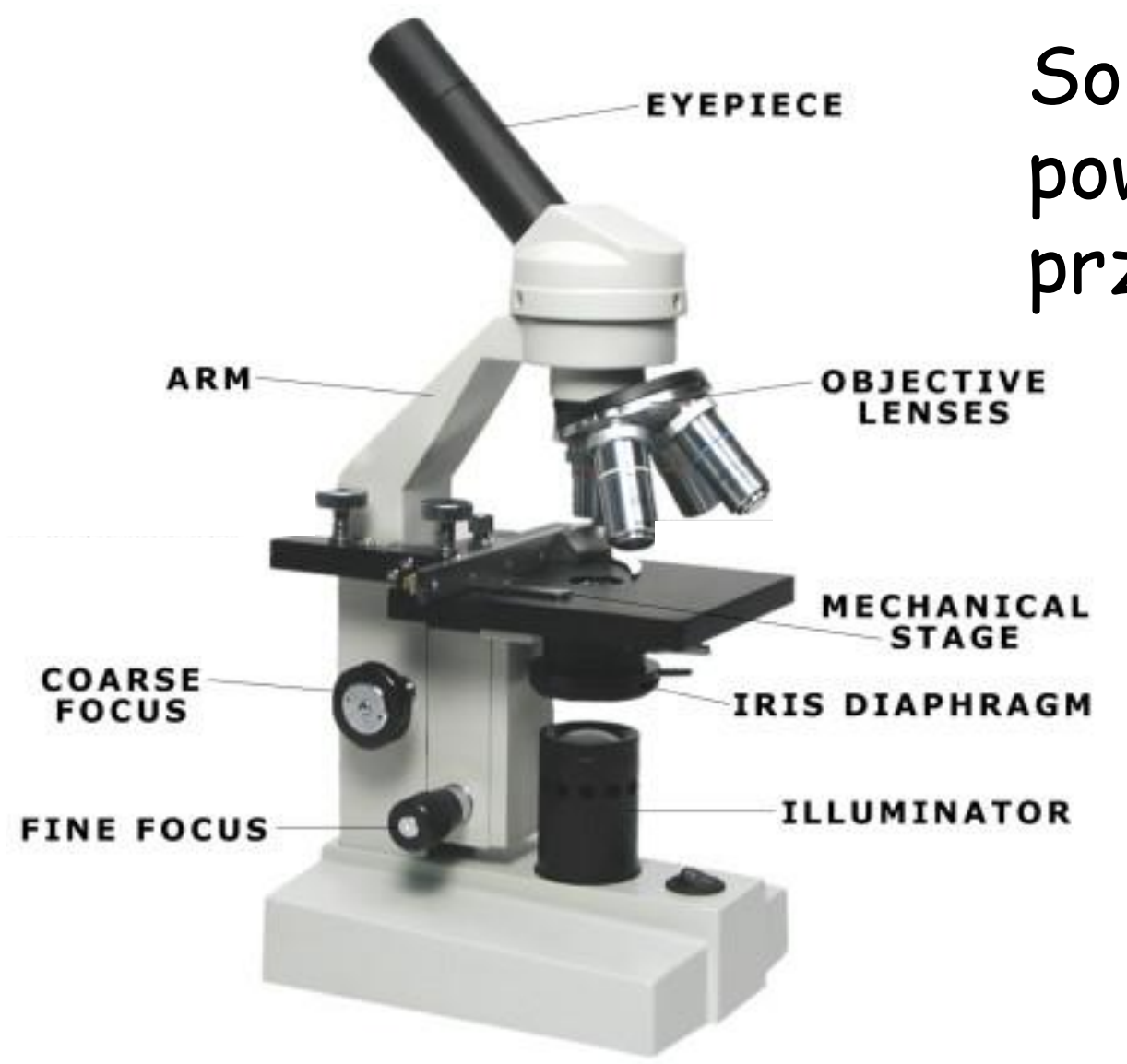

Soczewki powiększające przedmiot.

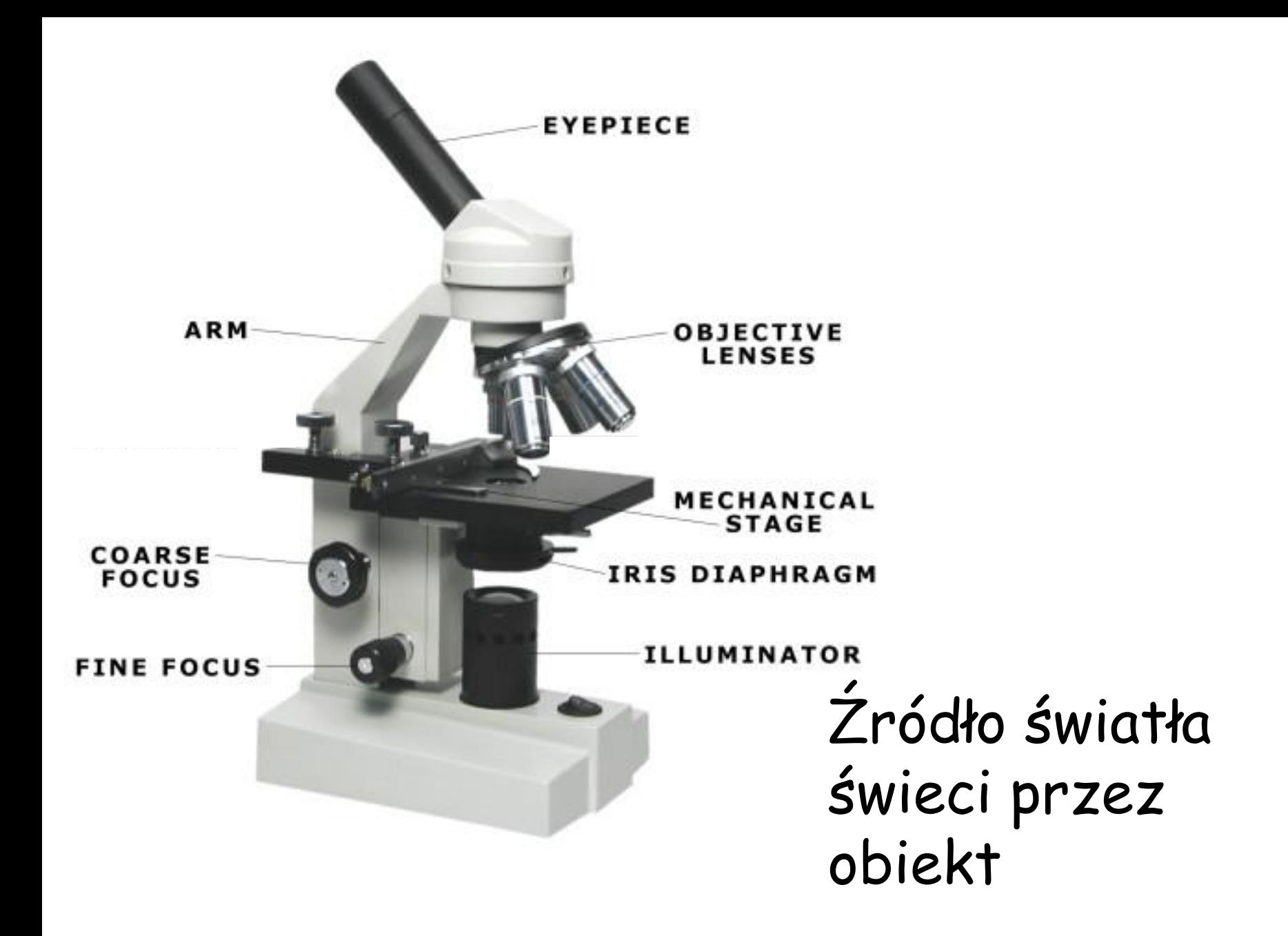

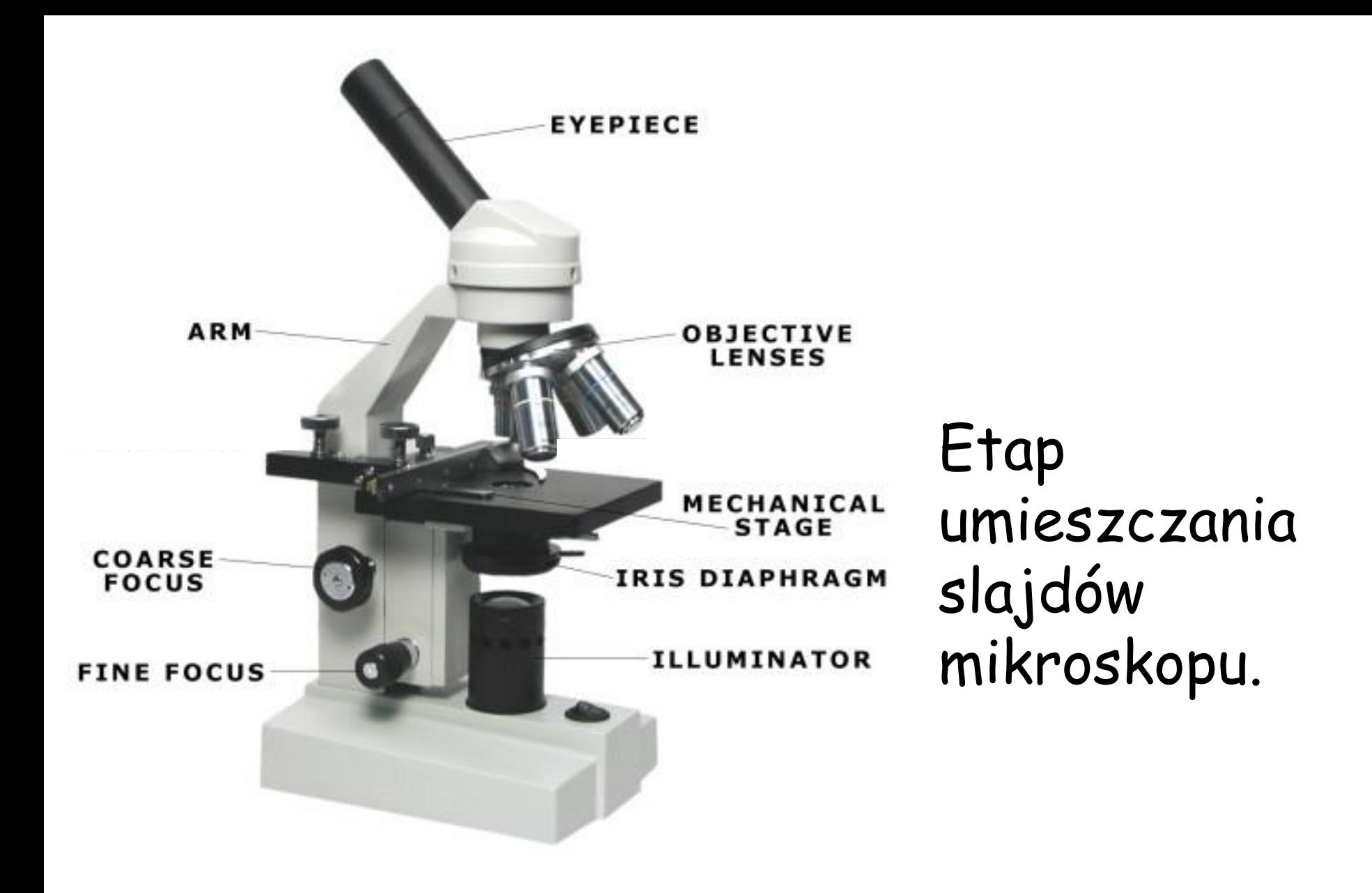

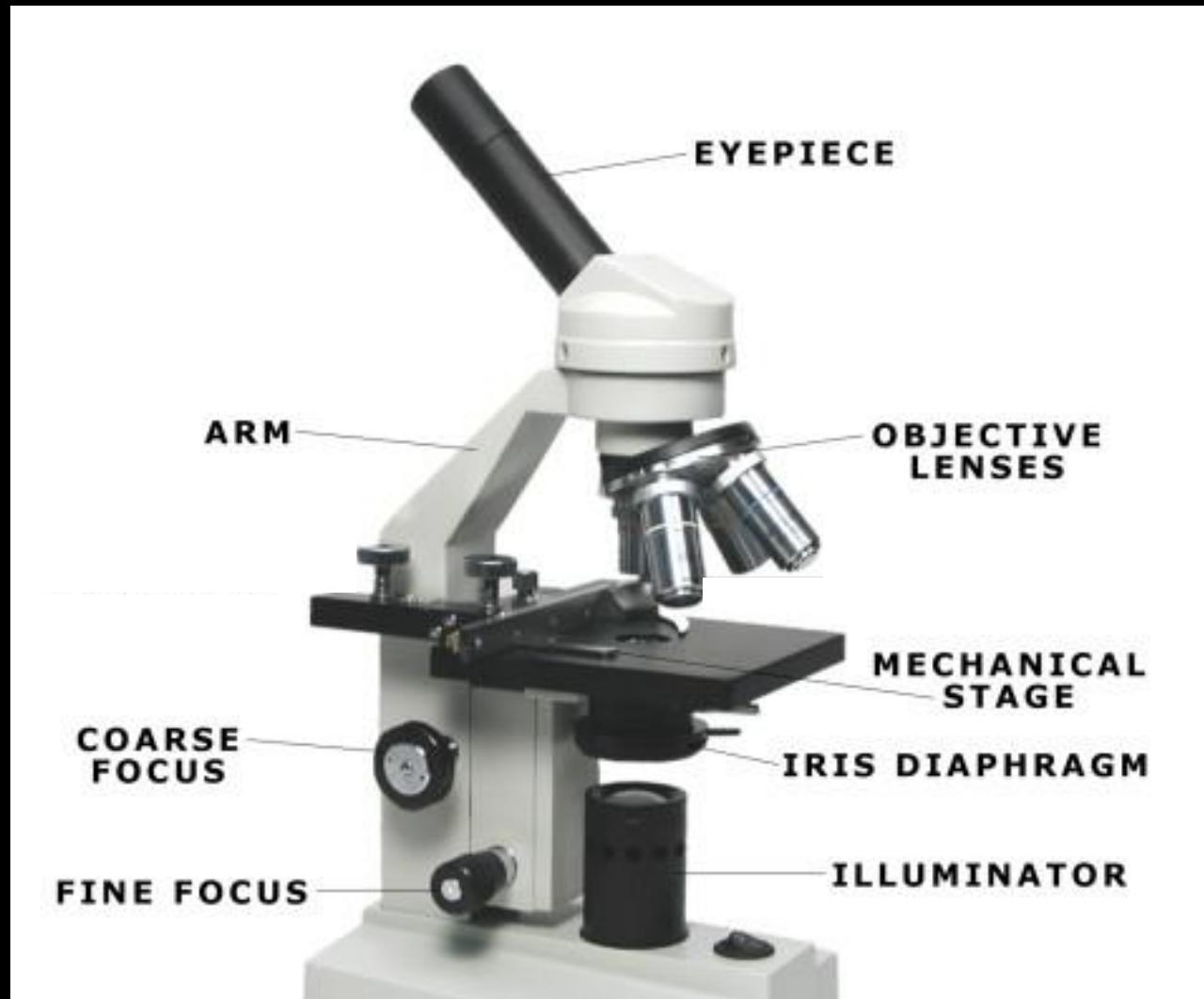

Kontrola ostrości umożliwia uzyskanie wyraźnego, ostrego obrazu.

- 1. Wybierz najmniejszy obiektyw
- 2. Wyreguluj ostrość, aby przesunąć scenę i obiektyw.
- 3. Podnieś oko do okularu
- 4. Ostrość powoli, zbliżając scenę i obiektyw do siebie.
- 5. Obróć obiekt i zmienić cel w razie potrzeby.
- 6. Ponowne ustawianie ostrości przy użyciu precyzyjnej kontroli ostrości.

#### Parts of the microscope

#### Parts of the microscope

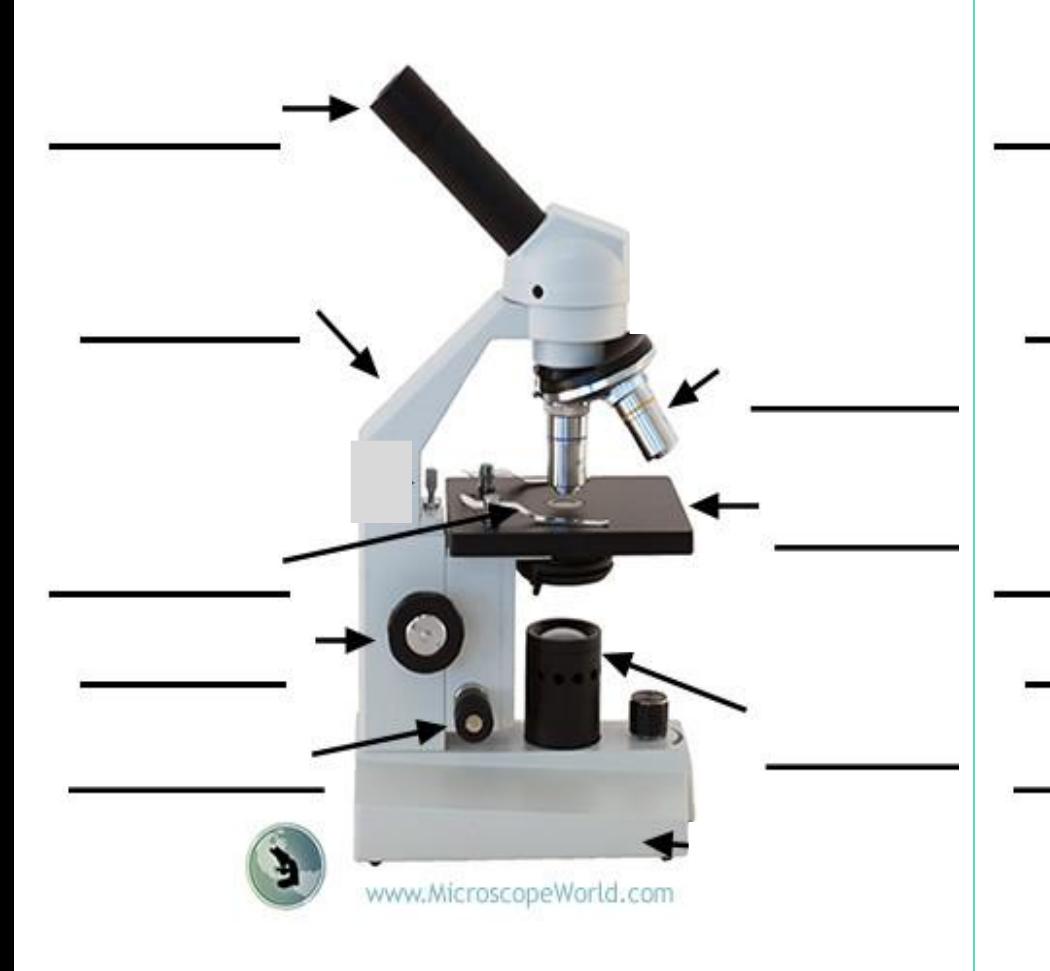

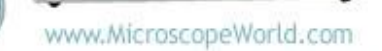

#### Nagrywanie -

Uzupełnij etykiety diagramu mikroskopu i przyklej do wrzutnika

Przygotuj mikroskop do mikrowentylatora.

Co się dzieje, gdy przesuwasz się z dala od ciebie? Lewo?

Napisz notatkę na to, co obserwujesz!

Mikroskop posiada soczewkę okularową, która powiększa dziesięć razy (x10)

Istnieją trzy soczewki obiektywne – X4

X10

x40

#### Całkowite powiększenie jest okularem razy cel

# Kopiuj i uzupełnij -

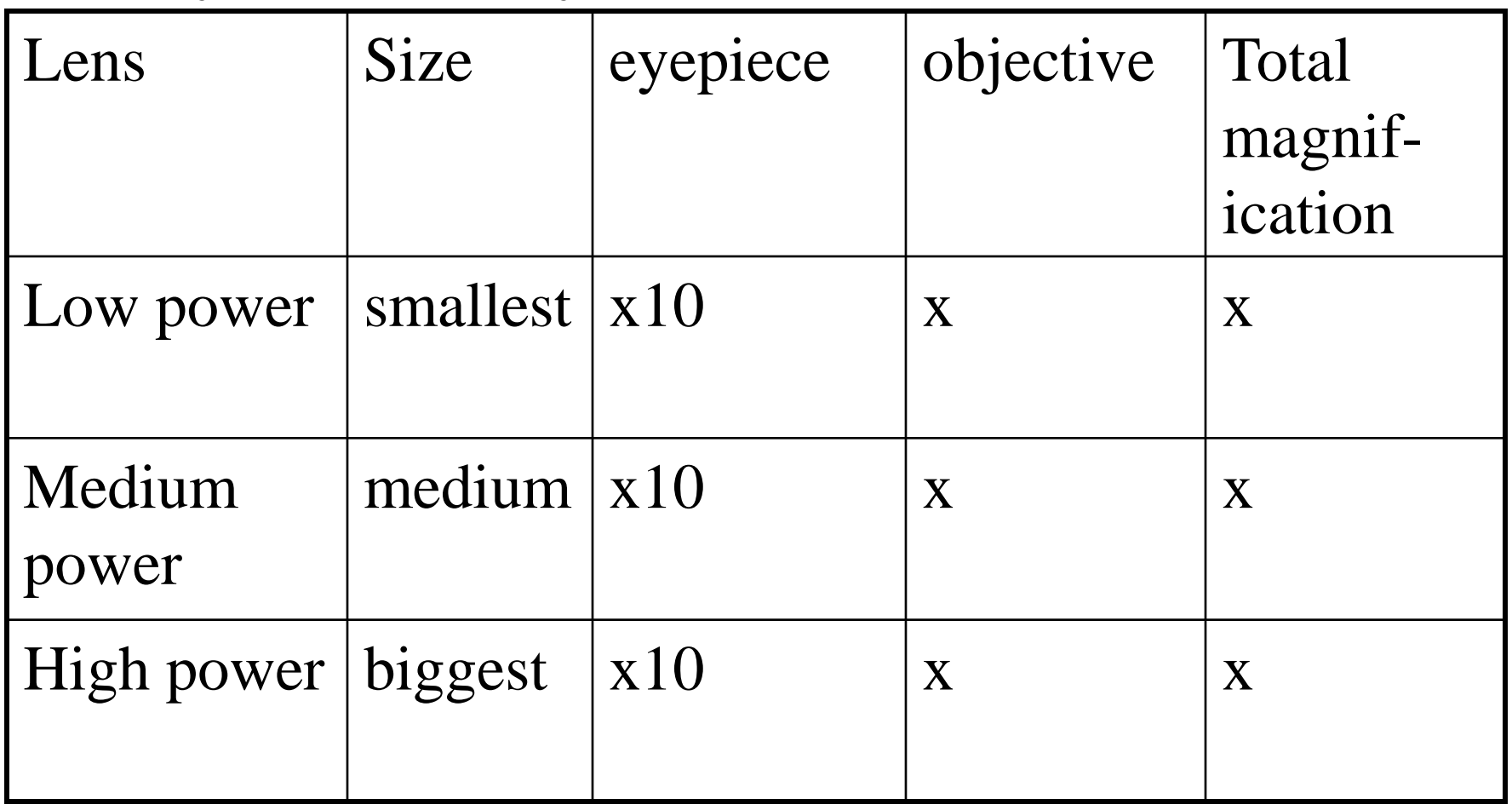

### Cel - przygotuj slajdy mikroskopowe

Mikroskop działa, świecąc przez przedmiot.

Aby to działało, obiekt musi być bardzo cienki.

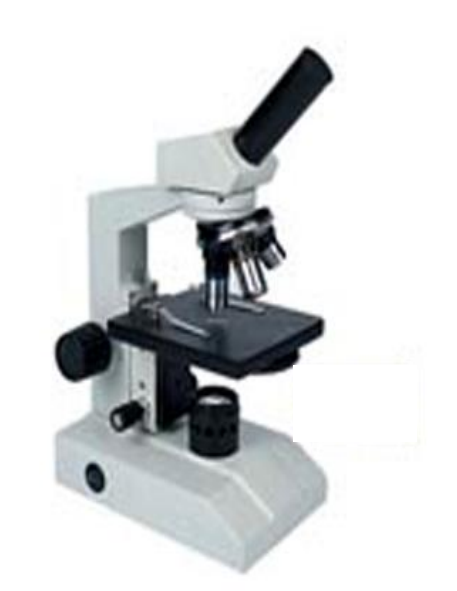

Aby utworzyć slajd -

Obiekt - cienki kawałek lub sekcja

Szkiełko szklane, umożliwiające prześwietlenie

Plama - aby pomóc cienkim odcinkom pojawić się

Pokrywa - aby zatrzymać plamę dotykając obiektywu

Sztuczką w wykonywaniu zjeżdżalni jest zamontowanie próbki w kropli cieczy pod pokrywką bez pęcherzyków powietrza.

### Umieść pośrodku slajdu mikroskopowego plamę jodu o wielkości 5p.

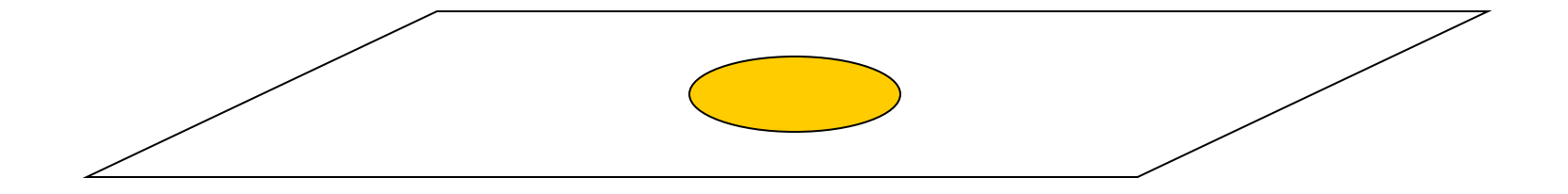

### Umieść niewielką część cebulki w plamce

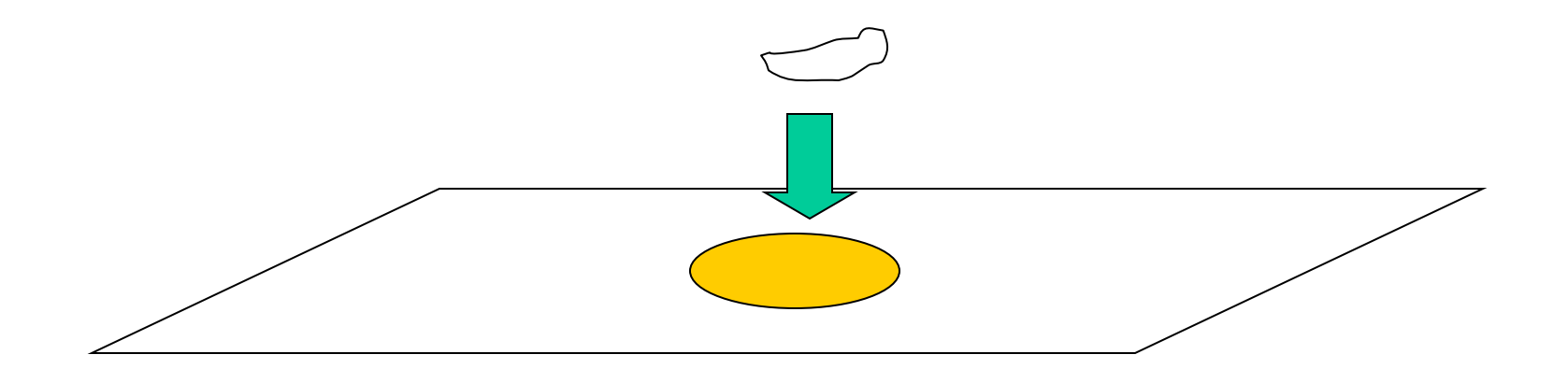

Umieść poślizg pokrywy tak, aby jego brzeg dotykał boku jodu. Jod będzie przepływał wzdłuż krawędzi pokrywy.

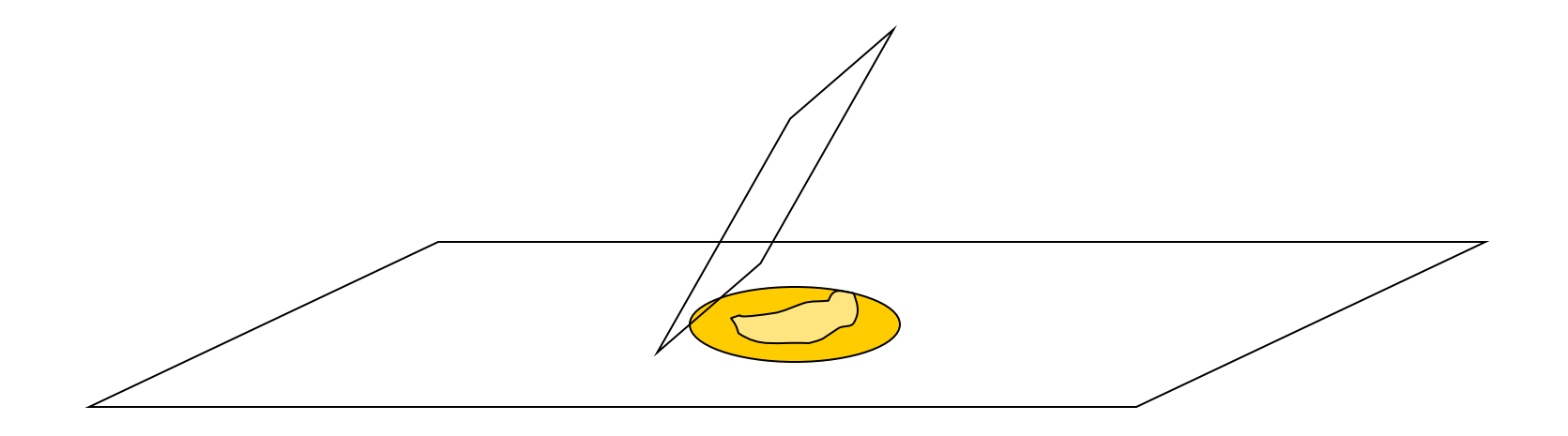

Użyj skalpela lub zamontowanej igły, aby powoli opuścić pokrywę.

**Im wolniejsze jest opuszczanie, tym mniej prawdopodobne jest, aby uzyskać pęcherzyki powietrza.**

- Twój kompletny slajd powinien mieć -
- •Plama wypełniająca pokrycie
- •Bez pęcherzyków powietrza

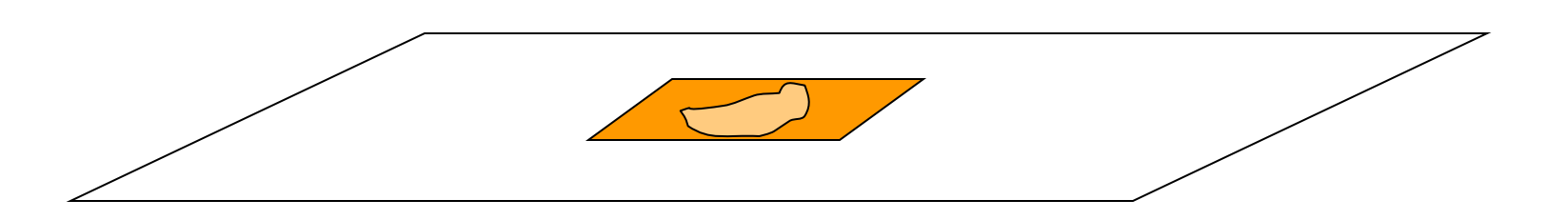

### **Teacher check!**

Spójrz na slajd w małej mocy i średniej mocy.

## **Tytuł - Zrób slajd mikroskopowy**

## **Napisz ponownie te oświadczenia we właściwym porządku**

- Umieść niewielką część cebulki w plamce
- Umieść pośrodku slajdu mikroskopowego plamkę jodu o wielkości 5p.
- Umieść pośrodku slajdu mikroskopowego plamkę jodu o wielkości 5p.
- Założyć pokrywę, tak aby jej brzeg dotykał boku jodu.
- •Umieść pośrodku slajdu 5p kropli wody.
- •Dodaj kilka żyłek.
- •Dodaj pokrywę powoli jak poprzednio.
- •Obserwuj przy małej mocy i średniej mocy.

### Target – Narysuj komórki

Mikroskop pozwala zobaczyć rzeczy zbyt małe, aby zobaczyć. To otwiera badanie komórek. Aby zarejestrować to, co widzisz, biologowie muszą wyciągnąć komórki.

Celem nie jest stworzenie sztuki, ale dokładne nagranie.

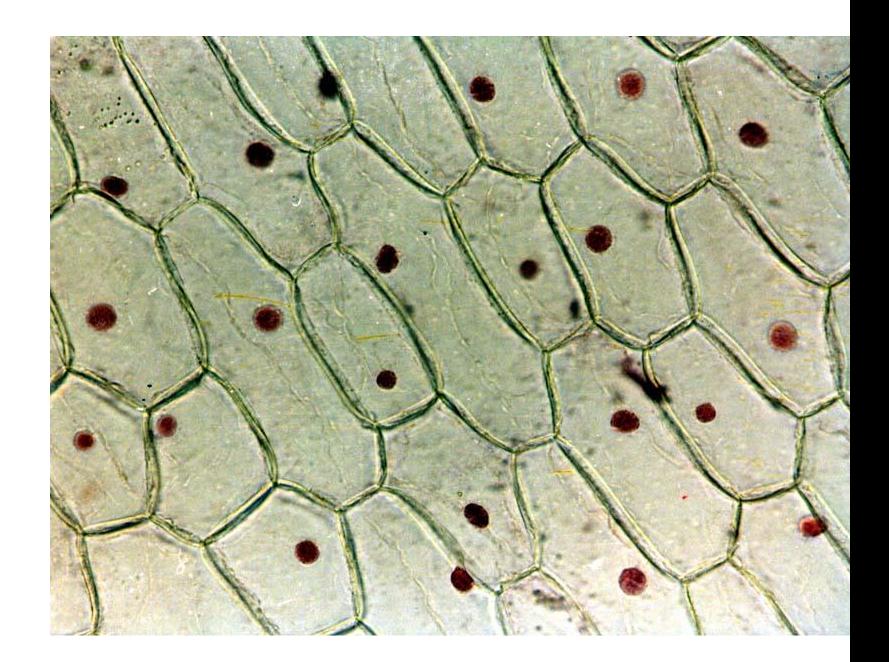

- •Użyj ołówka
- •Draw big (1/3 strony)
- •Używaj linii nie zacieni
- •Pokaż kształt, pozycję i układ
- •Narysuj wszystko, co widzisz, ale niczego nie wyobrażasz.
- •Tytuł i powiększenie

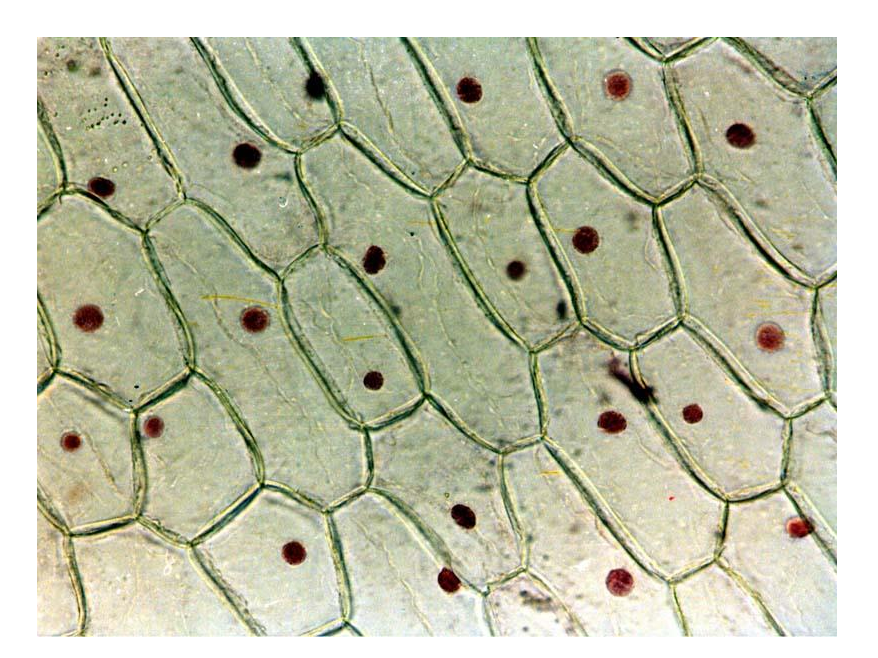

### 1. Narysuj jeden lub dwa z tych komórek cebulowych (X 100)

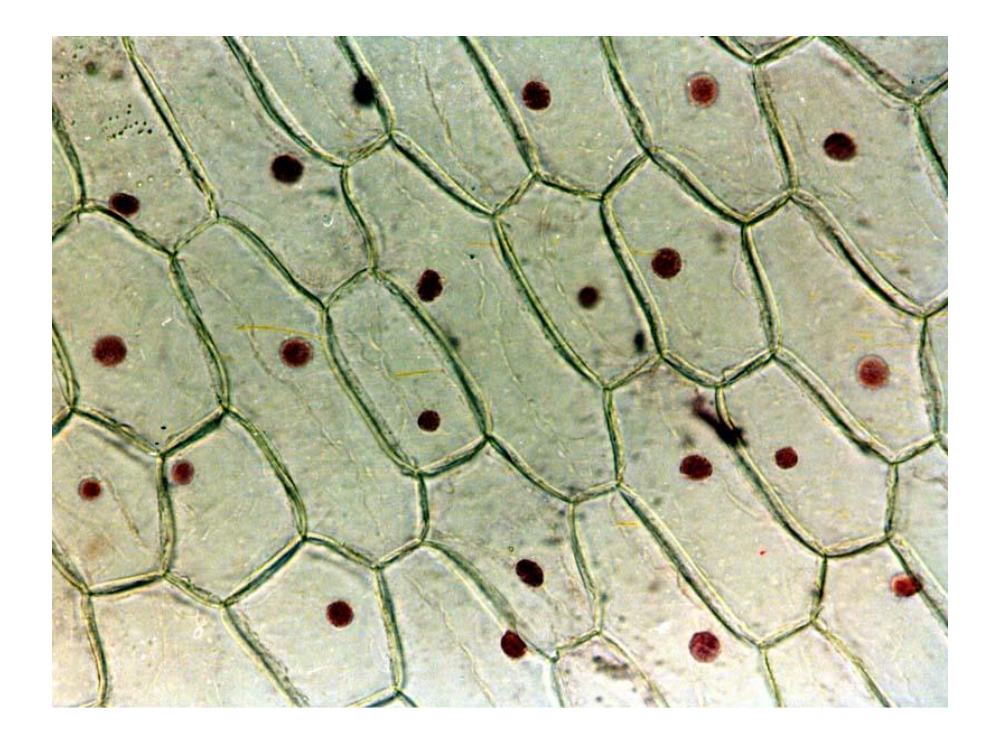

2. Ustaw slajd ze stojakiem stawu. Narysuj jedną lub dwie komórki. (Nie potrzebna plama - komórki są już kolorowe!)

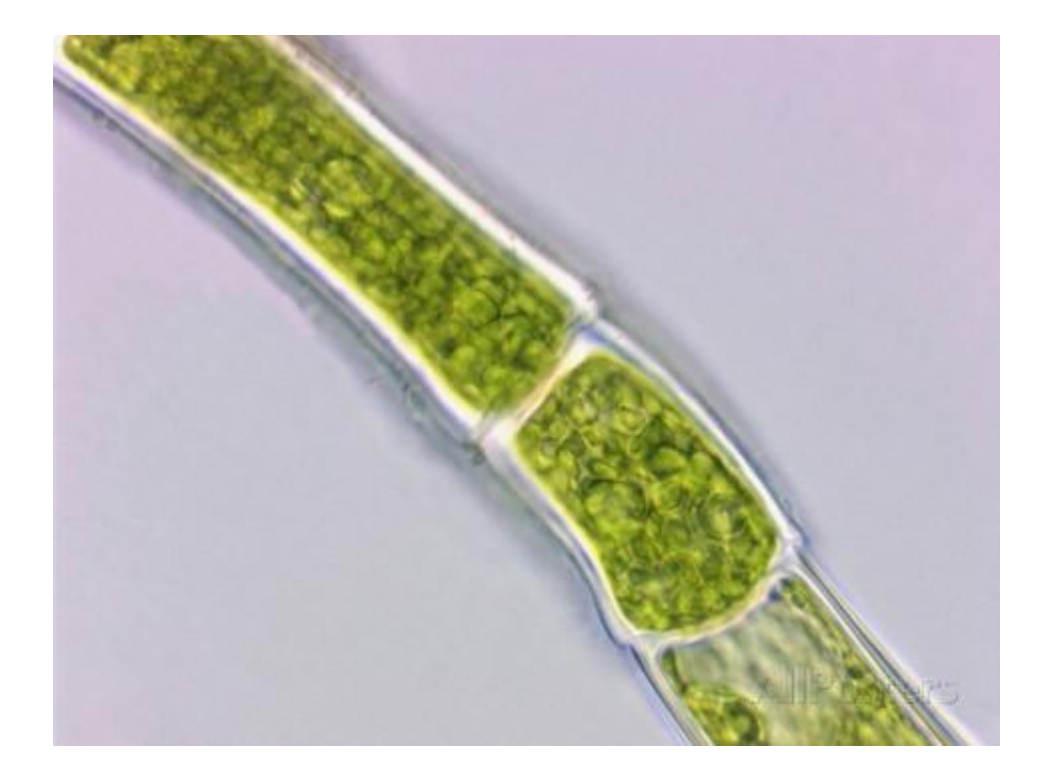

#### Komórki strączkowe x100

## **Komórki policzek**

Do tej pory patrzysz na różne komórki roślinne.

Wszystkie żywe rzeczy są wykonane z komórek - więc to też oznacza zwierzęta.

Ty, na przykład.

Komórki, z którymi będziemy patrzyć, pochodzą z podszewki od środka policzka.

Użyj szmatki, aby delikatnie zetrzeć niektóre z komórek.

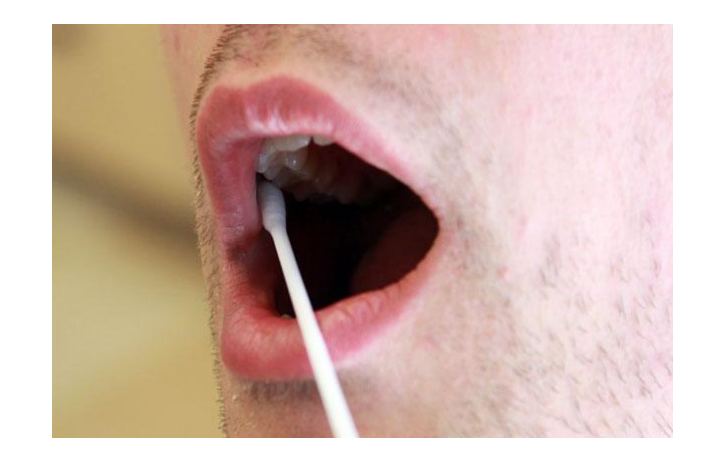

Użyj wymazu w celu przeniesienia komórek policzkowych do plastra metylenowego o kropli 5p.

> **Pozbądź się zużytego wymazu w kontenerze odpadów klinicznych.**

Umieść krawędź pośladki pokrywy w farbę i delikatnie ją opuść, tak aby nie występowały pęcherzyki powietrza.

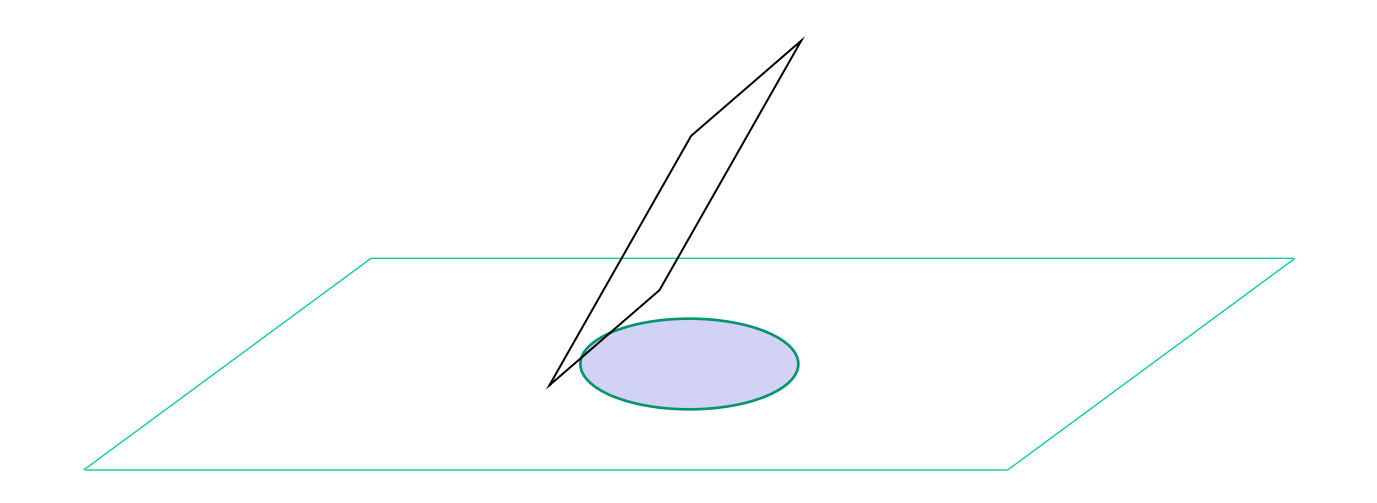

Spójrz na slajd w niskiej mocy, aby znaleźć komórki, a następnie średnią moc, aby zobaczyć je bardziej szczegółowo.

# **Komórki policzek**

Narysuj 3-4 komórki policzek, jak widzisz je pod średnią mocą. Zapamiętaj -

- •Użyj ołówka
- •Rysuj duże (1/3 strony)
- •Używaj linii nie zacieni
- •Pokaż kształt, pozycję i układ

•Narysuj wszystko, co widzisz, ale niczego nie wyobrażasz.

•Tytuł i powiększenie

### Jeśli walczysz o komórki policzek, oto kilka przykładów -

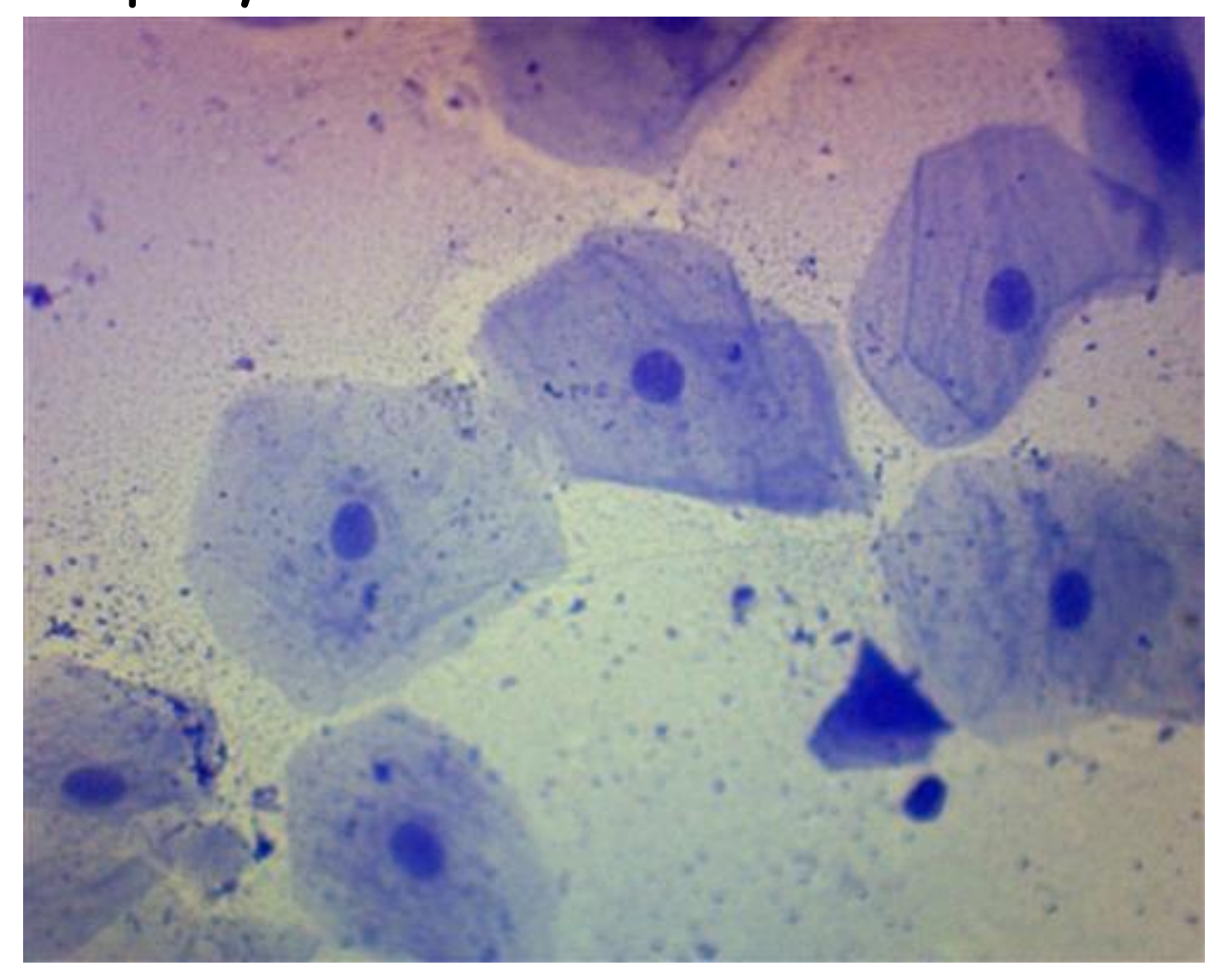

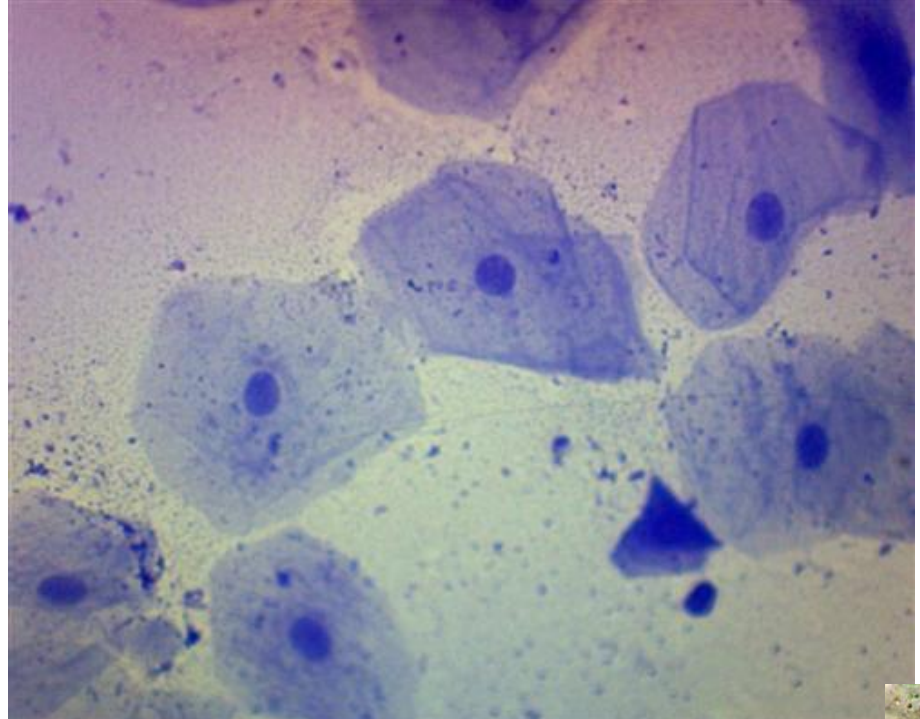

x400

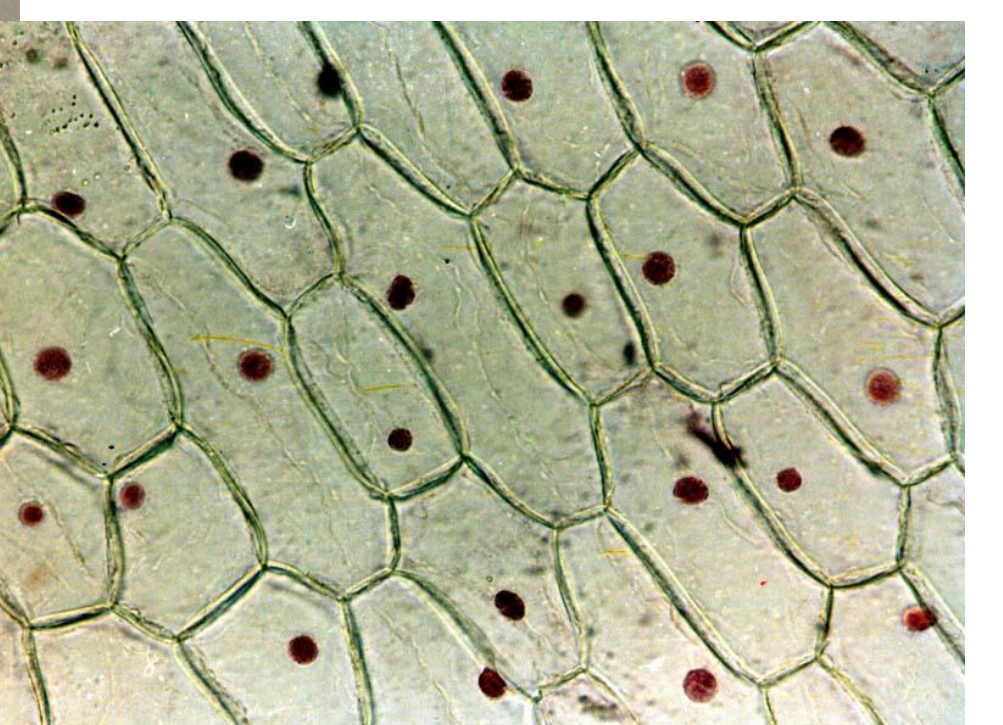

x40